## **Pasos para obtener el CERTIFICADO DE DELITOS DE NATURALEZA SEXUAL**

## **ON-LINE**

<https://sede.mjusticia.gob.es/es/tramites/certificado-registro-central>

- 1. Acceder al trámite por internet.
- 2. Tramitación on-line con CL@VE
- 3. Elegir acceso CLAVE o Certificado Electrónico.
- 4. Necesitamos tu consentimiento.
- 5. Cliquear en acepto consulta y he leído la información sobre tratamiento de datos.
- 6. Siguiente.
- 7. Rellenar teléfono, email y finalidad (trabajo y contacto con menores)
- 8. Piden revisar datos personales.
- 9. Confirmar.
- 10. Tu certificado se ha tramitado correctamente.
- 11. Descargar.

## **PRESENCIAL**

[Solicitud presencial de certificado de Delitos de Naturaleza Sexual](https://www.mjusticia.gob.es/eu/ciudadania/tramite?k=solicitud-certificado-naturaleza-sexual-fisicas-presencial)  [\(mjusticia.gob.es\)](https://www.mjusticia.gob.es/eu/ciudadania/tramite?k=solicitud-certificado-naturaleza-sexual-fisicas-presencial)

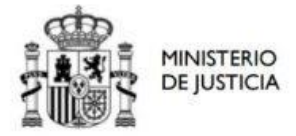

SECRETARÍA DE ESTADO DE JUSTICIA SECRETARIA GENERAL DE LA

## MODELO DE SOLICITUD DE CERTIFICADO POR DELITOS DE NATURALEZA SEXUAL

El que suscribe, cuyos datos se consignan a continuación, solicita de ese Ministerio la expedición de un certificado del Registro Central de Delincuentes Sexuales para cumplir los requisitos expresados en la Ley 26/2015, de modificación del sistema de protección a la infancia y<br>a la adolescencia y la Ley 45/2015, de Voluntariado.

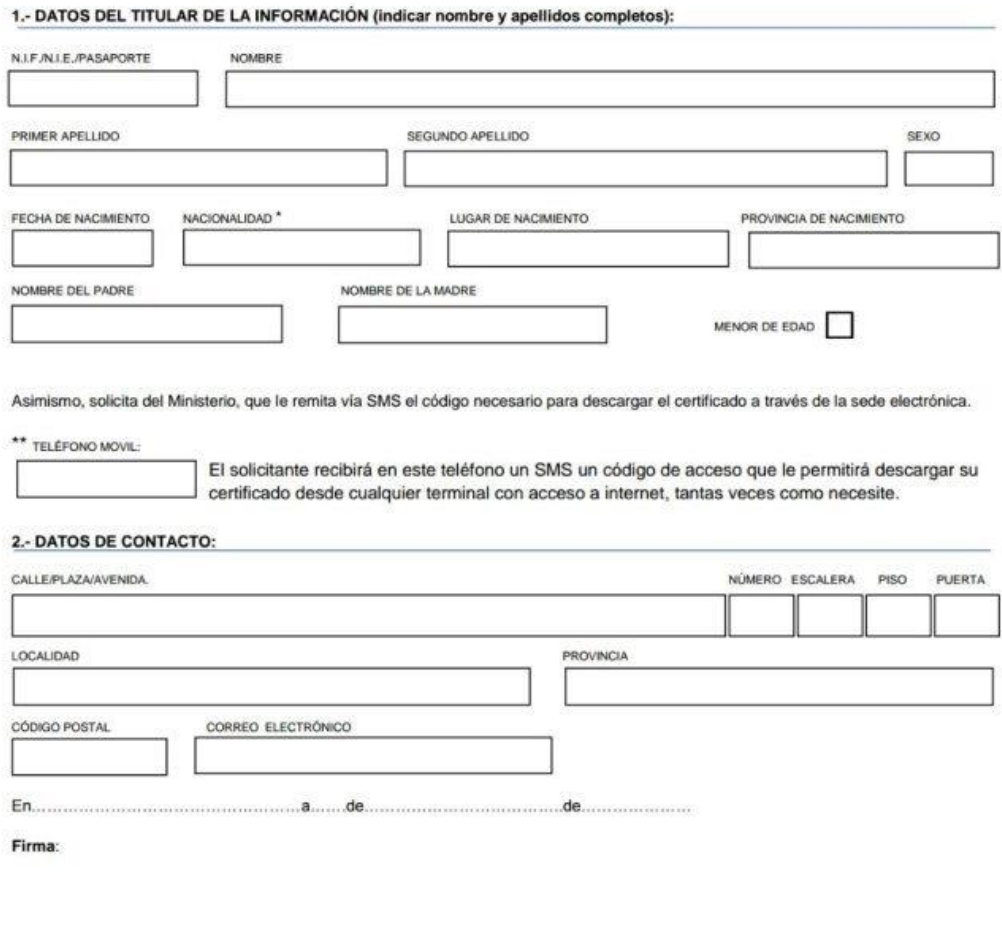

\* En caso de nacionalidad distinta a la española deberá solicitar un certificado de antecedentes penales en su país.

\*\* El Real Decreto 1110/2015 indica que la expedición de certificados se hará preferentemente por medios electrónicos.

CONTACTO: www.mjusticia.gob.es C/ SAN BERNARDO, 19<br>28015 - MADRID<br>TEL.: 902 007 214 / 918 372 295